$,$  tushu007.com

## <<多媒体课件制作案例教程>>

 $<<$   $>>$ 

- 13 ISBN 9787122107596
- 10 ISBN 7122107590

出版时间:2011-6

页数:239

PDF

更多资源请访问:http://www.tushu007.com

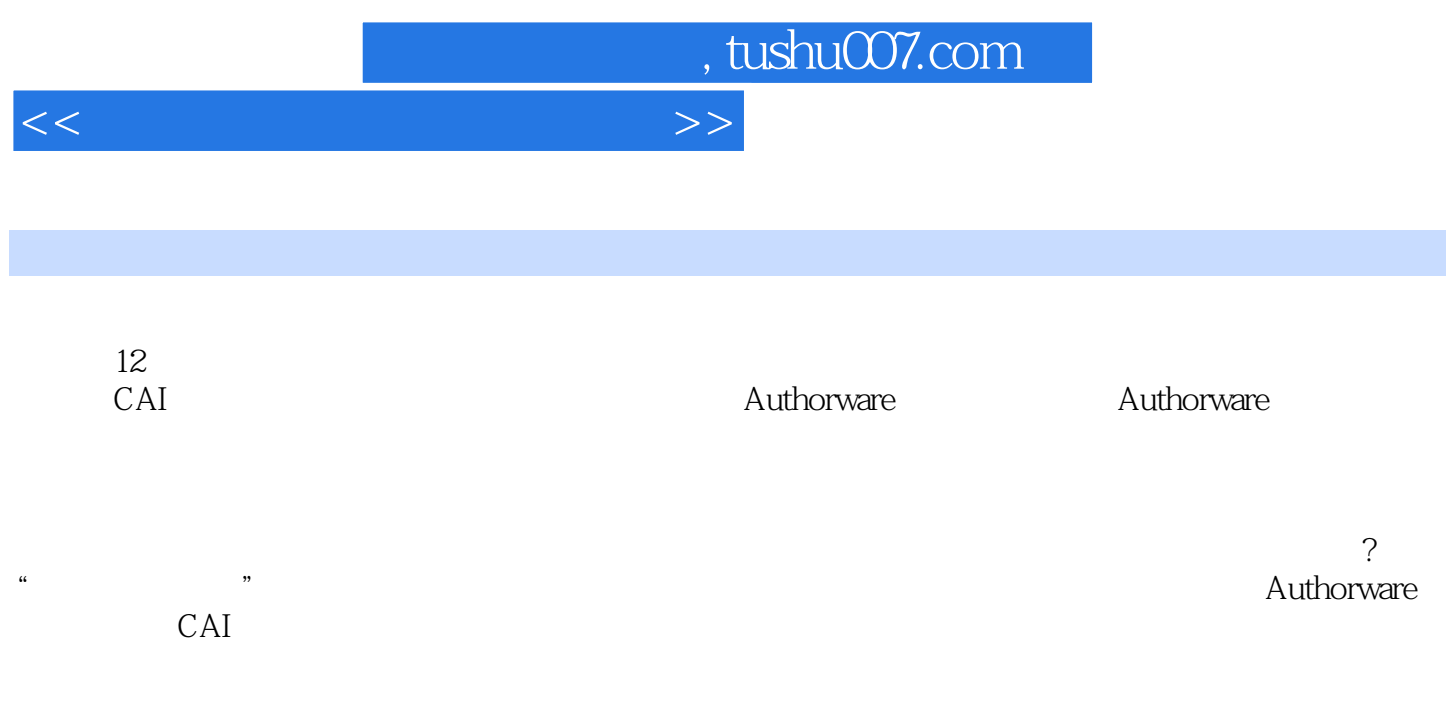

Authorware

## , tushu007.com

 $>>$ 

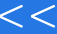

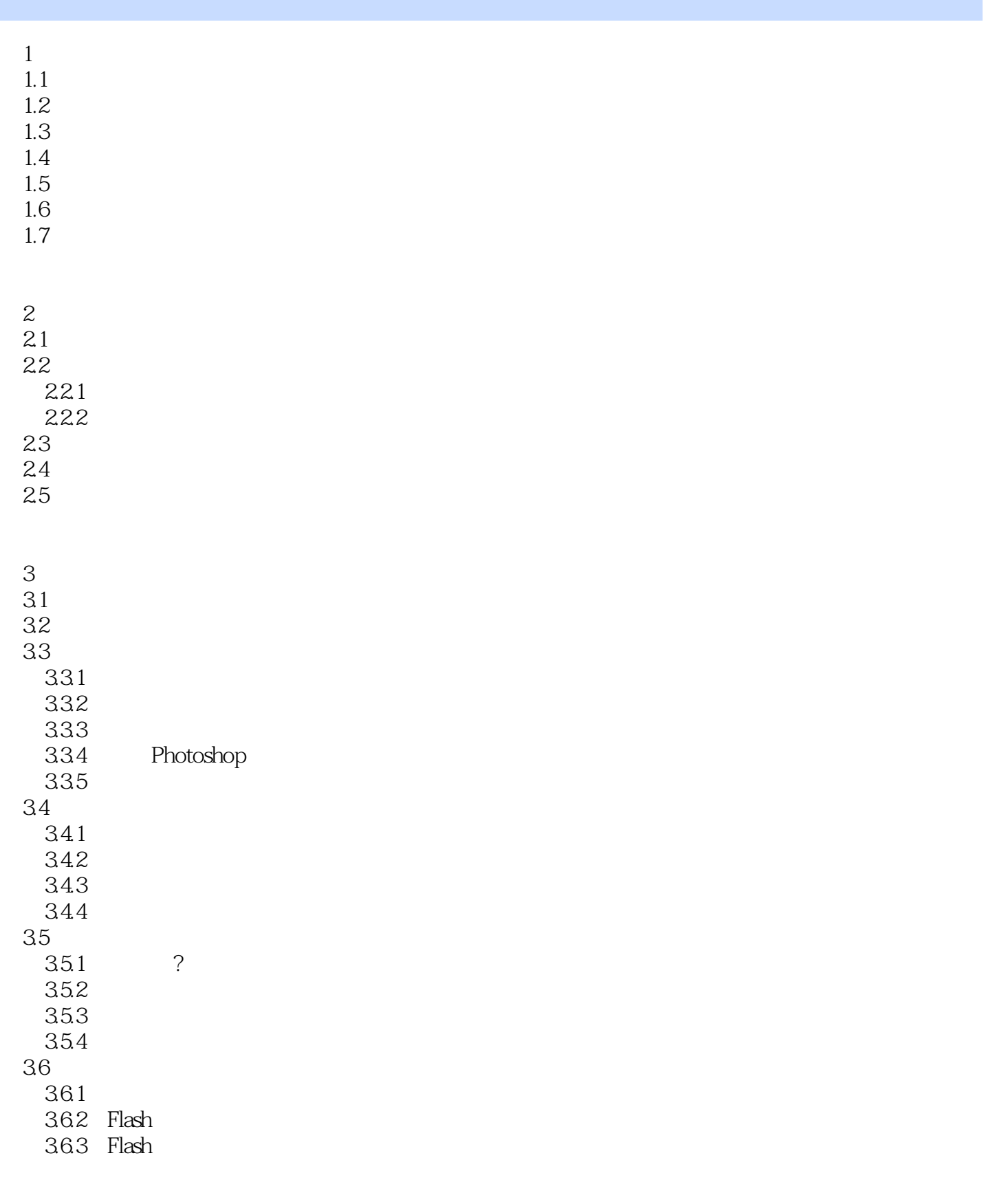

 $\sim$ , tushu007.com

<<多媒体课件制作案例教程>>

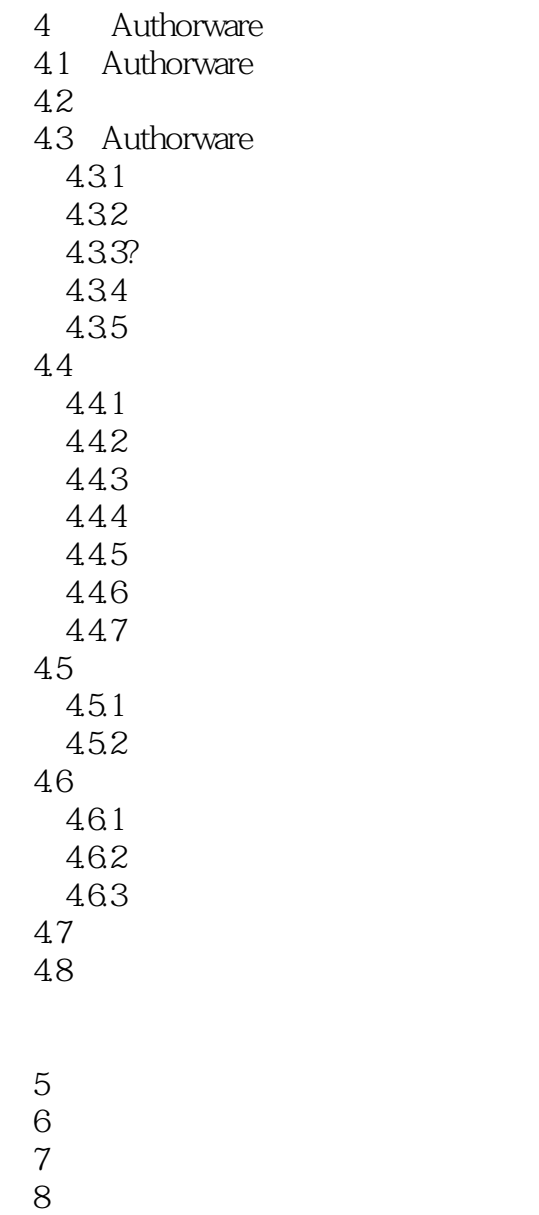

第9章 程序流程控制 10<sup>o</sup> **h**  $11$ 

第12章 上机实验题

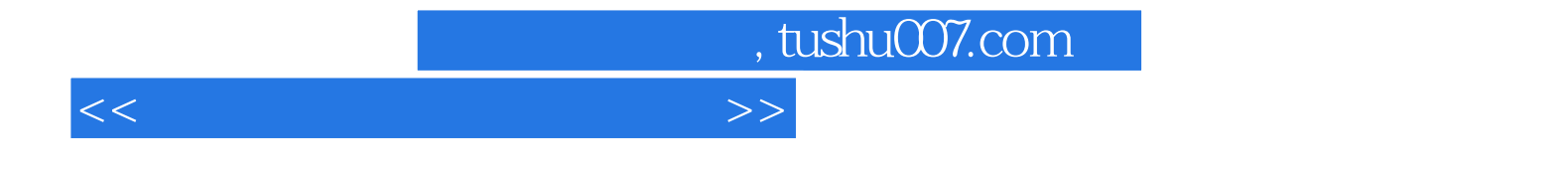

本站所提供下载的PDF图书仅提供预览和简介,请支持正版图书。

更多资源请访问:http://www.tushu007.com